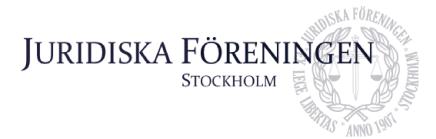

# PROTOKOLL FÖRT VID SAMMANTRÄDE MED JURIDISKA FÖRENINGENS STYRELSE DEN 23 APRIL

# **NÄRVARANDE**

Ordförande Daniel Johansson **Emil Wallmark** Vice ordförande Emma Ridell Sekreterare Mathilde Lönnell Mortensen Skattmästare Vice skattmästare Elias Krantz Jonathan Sandquist Borgmästare Ema Jusupovic Öfverfadder Klubbmästare Oskar Lindgren

Helia Roofpanah Internationell sekreterare Felicia Forneman Söderlind Underhållningsmästare Klim Malivskij Marknadssekreterare Gustaf Wennersten Informationssekreterare

#### FRÅNVARANDE

John Sundqvist Wesström Idrottssekreterare

#### 1. Formalia

# 1.1 Mötets öppnande

Ordföranden förklarar mötet öppnat den 23 april klockan 17:10.

# 1.2 Val av justerare

Sekreteraren yrkar att Felicia Forneman Söderlind väljs till justerare.

Mötet bifaller yrkandet.

# 1.3 Justering av röstlängd, konstaterande av beslutsförhet

Mötets röstlängd konstateras vara 12 personer och således är mötet beslutsfört.

# 1.4 Fråga om bisittare

Inga bisittare.

# 1.5 Justering av föregående protokoll

Föregående protokoll är justerat och finns tillgängligt på föreningens hemsida.

Postadress: Frescativägen 16 114 18 Stockholm Besöksadress: Frescativägen 16 Juristernas Hus

Telefon: 08-156971

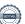

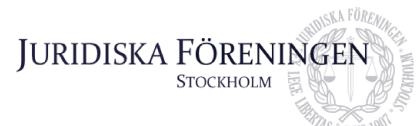

# 1.6 Fastställande av föredragningslista

Skattmästare vill lägga till diskussionspunkt 5.4 Säkerhet vid större evenemang.

Ordförande yrkar att anta föredragningslistan med det föreslagna tillägget.

Mötet bifaller yrkandet.

# 2. Rapporter

#### 2.1 Redogörelse för föreningens ekonomi

Skattmästare och vice skattmästare redogör för Q1-rapporten. Skattmästeriet redogör för att försäljningen har minskat jämfört med föregående år. Försäljningen och resultatet kommer ses över ytterligare vid halvvårs-avstämningen. Nästa kvartalsrapport genomförs under juli månad.

# 2.2 Beslutsuppföljning

Inga beslut att följa upp.

#### 2.3 Stiftelsen Juridisk fakultetslitteratur

Stiftelsen har haft ett möte. I övrigt finns inget nytt att rapportera.

#### 2.4 Stiftelsen Juristernas hus

Stiftelsen Juristernas hus har haft ett stort möte. Vid mötestillfället gick de igenom den omfattande underhållningsplanen för huset. Stiftelsen kommer även se över intäkterna för underhåll av huset

#### 2.5 Övriga inkomna rapporter

Vid det senaste JURO mötet diskuterades hur organisationen ska engagera sig i media beträffande frågor om sådant som påverkar juriststudenternas dagliga liv.

# 3. Information

#### 3.1 Kommittéinformation

Sekreteraren redogör för balkommittén. Sekreteraren håller på med en "Save the date" som kommer skickas till föreningens vänföreningar, campusföreningar och andra JF-föreningar under maj månad.

Klubbmästaren redogör för klubbmästeriets verksamhet. Nu på söndag (28/4) sker valborgspubrundan och klubbmästeriet förväntar sig att det kommer mycket folk. Vidare

Postadress: Frescativägen 16 114 18 Stockholm Besöksadress: Frescativägen 16 Juristernas Hus

Telefon: 08-156971

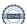

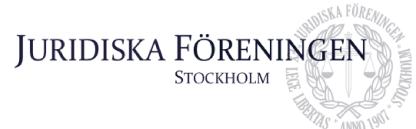

kommer klubbmästeriet arrangera en "Gin och tonic pub" torsdagen den 2:a maj samt en rosépub den 9:e maj. Veckan därefter åker cirka 30 klubbare till Absolut Gotland.

Internationella sekreteraren redogör för internationella kommittén. ILM och resegruppen är vilande inför höstterminen. Vårterminens nordiska veckor är över och har varit lyckade. Avslutningsvis har Folkbankettens platser fyllts.

Borgmästaren redogör för borgmästeriet. Varuautomaten är uppdaterad och påfylld.

Underhållningsmästaren presenterar underhållningsmästeriets verksamhet. Bandet repar som vanligt och förbereder inför tanktömningen. Första filmkvällen äger rum på fredag (26/4). Vidare är även en danslektion bokad den 10:e maj på Juristernas hus.

Öfverfadder redogör för fadderiet. Planeringen för hösten är igång.

Informationssekreterare redogör för informationskommittén. Nästa Iusbärarens kommer följa ett familjerättstema. Annars pågår verksamheten löpande.

Marknadssekreteraren presenterar marknadskommitténs verksamhet. Under maj månad kommer ett flertal events äga rum i arbetsmarknadsfrämjande syfte.

# 3.1.1 Övrig information

JF kommer att vara närvarande under valborg på Skansen och representeras av Ema Jusupovic (öfverfadder). På magisterpromoveringen kommer JF representeras av Ellie MacLeod (vice klubbmästare och barmästare).

#### 3.2 Anmälningsärenden

Inga anmälningsärenden.

#### 4. Beslutsärenden

Inga beslutsärenden.

# 5. Diskussionspunkter

# 5.1 Hitract (Bilaga 1)

Ordförande redogör för diskussionspunkten utifrån bilaga 1. Andra JF-föreningar använder sig av Hitract för sin biljettförsäljning. Sidan kan även användas för föreningens kommittéer och för merchförsäljning. En fördel med appen är att det är en samlad plattform. Mötet diskuterar att det å ena sidan blir en direkt marknadsföring av events för föreningens

Postadress: Frescativägen 16 114 18 Stockholm Besöksadress: Frescativägen 16 Juristernas Hus

Telefon: 08-156971

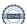

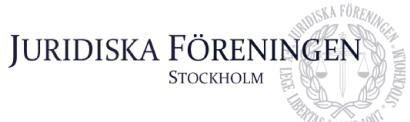

medlemmar. Å andra sidan lyfts att föreningens instagram och facebook är välintegrerat med medlemmarna. Mötet diskuterar att det kan bli överflödigt med ytterligare en plattform

# 5.2 3/4 - sittning (Bilaga 2)

Marknadssekreteraren presenterar diskussionspunkten i enlighet med bilaga 2. Det upplevs som ett tomrum mellan halvvägssittningen och examen. Klubbmästare redogör för att det tidigare år har funnits sittningar efter termin fem men att de tidigare år har behövts ställas in på grund av bristande intresse. Vidare berättar klubbmästaren att det redan finns en tanke om att testa en sittning för senare terminer under HT24.

# 5.3 Uteplatsen (Bilaga 3)

Sekreteraren redogör för punkten. Mötet diskuterar hur de ska fortsätta arbetet med husets uteplats.

### 5.4 Säkerhet vid evenemang

Skattmästaren lyfter frågan beträffande vad styrelsens ståndpunkt är avseende större väskor inför de två kommande stora evenemangen. Vice ordförande och klubbmästare förklarar att på VPR och på tankentömningen har föreningen vakter som kontrollerar medhavda väskor. Vidare diskuterar mötet att till torsdagspubar är det svårt att begränsa möjligheten till medhavda väskor eftersom det troligtvis är ett flertal som kommer direkt från skolan. Mötet konstaterar emellertid att det är positivt att ha ett säkerhetstänk i åtanke beträffande dels större väskor dels generellt på evenemang.

# 6. Övriga frågor

Inga övriga frågor.

# 7. Sammanträdets avslutande

#### 7.1 Nästa sammanträde

Tidpunkt för nästa sammanträde kommer bestämmas vid ett senare tillfälle.

# 7.2 Mötets avslutande

Ordföranden förklarar mötet avslutat den 23 april kl. 18:11.

Ordförande

Postadress: Frescativägen 16 114 18 Stockholm Besöksadress: Frescativägen 16 Juristernas Hus

Telefon: 08-156971

sternas Hus

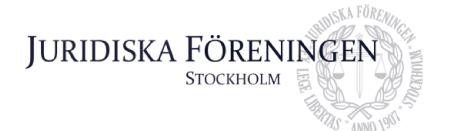

Enve DU

Sekreterare

Felicia Forneman Söderlind

Justerare

Postadress: Frescativägen 16 114 18 Stockholm Besöksadress: Frescativägen 16 Juristernas Hus

Telefon: 08-156971

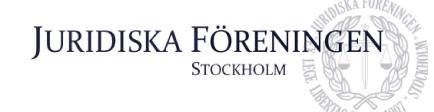

# **Diskussionspunkt Hitract**

Jag och Gustaf var på möte med Hitract, vi fick en del information om plattformen. Det är en medlemsplatsform där man på ett ställe kan hantera event, biljettsläpp, val, medlemsregister och merch försäljning. Som Facebook fast mer direkt riktat till studentföreningar.

Vi kommer visa demo för hur plattformen ser ut.

Fördelar: direkt marknadsföring för sponsorer, vertikala grupper med begränsad åtkomst (särskilt för fadderiet osv)

Om vi går vidare, gärna implementera redan innan ett stort event, tanken, eller om det inte går till höstterminens inspark. Nya studenter har ändå ingen aning om hur vi gör osv.

Nackdelar: Få medlemmar osv att använda plattformen, särskilt då Instagram och Facebook är så pass integrerade redan. Men verkar funka för diverse JFs samt våra vänföreningar på campus.

Ordförande Daniel Johansson

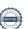

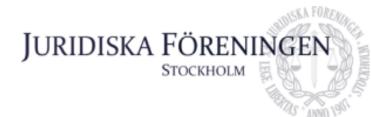

# Diskussionspunkt: 3/4 sittning

Jag vill diskutera om föreningen kan införa en ¾ sittning för studenter som har klarat av alla obligatoriska kurser och ska börja med specialkurserna. Jag har pratat med några studenter i terminerna 7-8 och de känner att det är trist att det är ett så stort mellanrum mellan halvvägs sittningen och examen. Att ha avslutat alla obligatoriska kurser är en lika viktig milstolpe som att ha avslutet att civilrättskurserna, men skillnaden är att kursare som har hållit ihop under programmet ofta splittras efter kursen allmän rättslära som är den sista obligatoriska kursen. Jag anser att det därför skulle vara bra om föreningen arrangerade en ¾ sittning om en sådan möjlighet finns.

Styrelsepost: Marknadssekreterare

Namn: Klim Malivskij

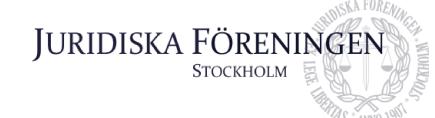

# **Uteplatsen**

Som ni vet så har vi påbörjat att göra i ordning uteplatsen inför våren. Vi håller nu på och letar efter utemöbler i form av en större soffa för att göra uteplatsen lite mysigare och en plats man kan sitta på när det är fint väder och på pubarna. Denna diskussionspunkt är därför med för att uppdatera resten av styrelsen hur arbetet med uteplatsen går.

Sekreterare Emma Ridell

# Verifikat

Transaktion 09222115557516801084

#### Dokument

#### Protokoll 23 april

Huvuddokument

8 sidor

Startades 2024-05-05 12:05:05 CEST (+0200) av Emma

Ridell (ER)

Färdigställt 2024-05-06 18:10:28 CEST (+0200)

# Signerare

#### Emma Ridell (ER)

Juridiska Föreningen Vid Stockholms Universitet Org. nr 802008-9614 sekreterare@jurstud.com

Eine DU

Signerade 2024-05-05 12:59:11 CEST (+0200)

Felicia Forneman Söderlind (FFS) underhallningsmastare@jurstud.com

Felicia Forneman Söderlind

Signerade 2024-05-06 18:10:28 CEST (+0200)

Daniel Johansson (DJ) ordforande@jurstud.com

Signerade 2024-05-05 12:31:23 CEST (+0200)

Detta verifikat är utfärdat av Scrive. Information i kursiv stil är säkert verifierad av Scrive. Se de dolda bilagorna för mer information/bevis om detta dokument. Använd en PDF-läsare som t ex Adobe Reader som kan visa dolda bilagor för att se bilagorna. Observera att om dokumentet skrivs ut kan inte integriteten i papperskopian bevisas enligt nedan och att en vanlig papperutskrift saknar innehållet i de dolda bilagorna. Den digitala signaturen (elektroniska förseglingen) säkerställer att integriteten av detta dokument, inklusive de dolda bilagorna, kan bevisas matematiskt och oberoende av Scrive. För er bekvämlighet tillhandahåller Scrive även en tjänst för att kontrollera dokumentets integritet automatiskt på: https://scrive.com/verify

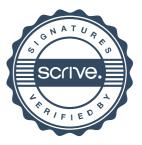